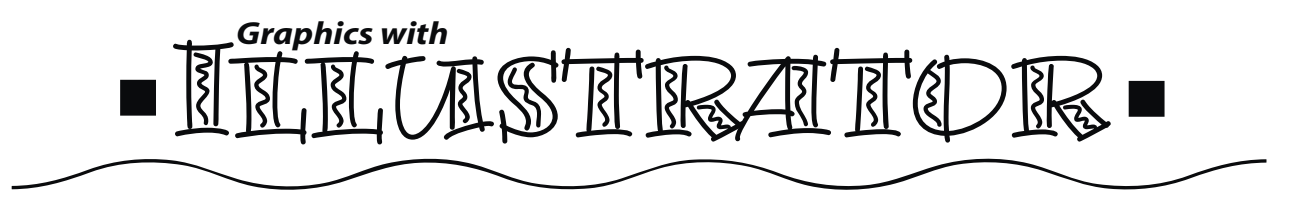

## **Lab 5:Working with text**

## **Part I: Find a poem or music lyrics and a raster image.**

In the 24 Hour book go through Hour 10: Adding Text (we will not cover linking text or rows and columns until later). Also Hour 19 up to page 418. You will be creating an illustration using one (or more) raster images and the various Type tools.

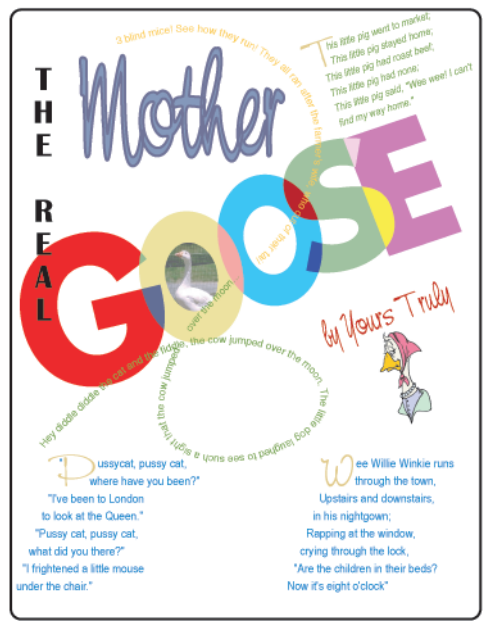

## **Part 2: Create the Illustration (letter size document)**

The illustration must include: point type, area type in a defined shape, vertical type, and path type. I used the pencil tool to make a freeform line which I then selected and made into Path Type. "The Real" is vertical type and each poem was done in Area Type.

Format type as desired with various fills and strokes. Outline some text and apply filters or gradients. The Filter Drop Shadow can be applied to text without outlining it.You can use the Transform tools to rotate, scale, reflect, or even shear text.

You may find it easier to create your text blocks in separate areas of the scratch area and then stack them. Remember that you can lock objects to keep from selecting them.

Place your raster image and be sure it is NOT linked. Remember that raster images of low resolution will pixelate or distort if enlarged. Notice that the Photoshop plug in filters are available to use on raster images.You may apply an artistic filter if desired.

Finally, add the Divide pathfinder to text objects or other shapes. In my example I outlined the word GOOSE and overlapped some of the letter shapes (remember to ungroup them first). I selected the letter shapes and applied Pathfinder Divide. I now was able to use the Group Select tool on the new shapes created where shapes overlapped and could change the colors.

## **Requirements:**

Use of Point Text,Area Text **creating a defined shape**,Vertical text, and Path Type.

Modify some text using one or more of these: outline text and adjust the paths, use filters, gradient or drop shadow.Use transform tools as desired.

One or more placed raster images (filter optional).

Use of Divide Pathfinder

Stacked objects

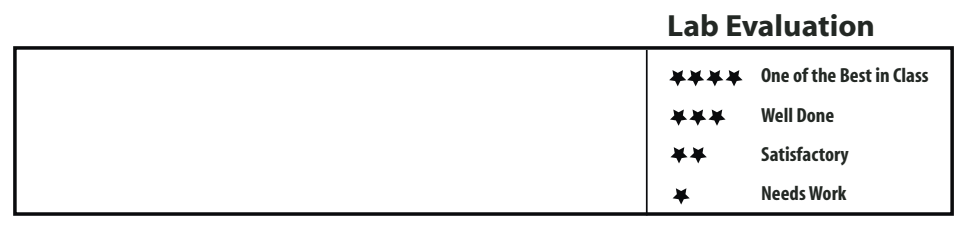